## Лабораторная работа 3

## Обработка элементов массива по условию.

## Параметрический цикл

Задан одномерный массив А длины n  $(1 \le n \le 10)$ . Необходимо провести вычисления, а затем и изменения, только над теми элементами массива, которые удовлетворяют заданному условию. Предусмотреть альтернативу: если в массиве нет подходящих элементов - вывести на экран сообщение об этом.

## Алгоритм:

- 1. задать массив А любым способом;
- 2. инициализация необходимых (ключевых) переменных (зависит от задания);
- 3. проход по всем элементам массива А в параметрическом цикле:
	- проверка условия, ЕСЛИ элемент подходит под условие, ТО:
		- осуществить вычисление над элементом;
		- $\blacksquare$ изменить подходящий элемент;
- 4. анализ результата и его вывод:
	- основной завершение вычислений, если требуется, и вывод полученных данных;
	- ИЛИ альтернативный сообщение «в массиве нет подходящих элементов»;
- 5. вывод массива А в любом случае.

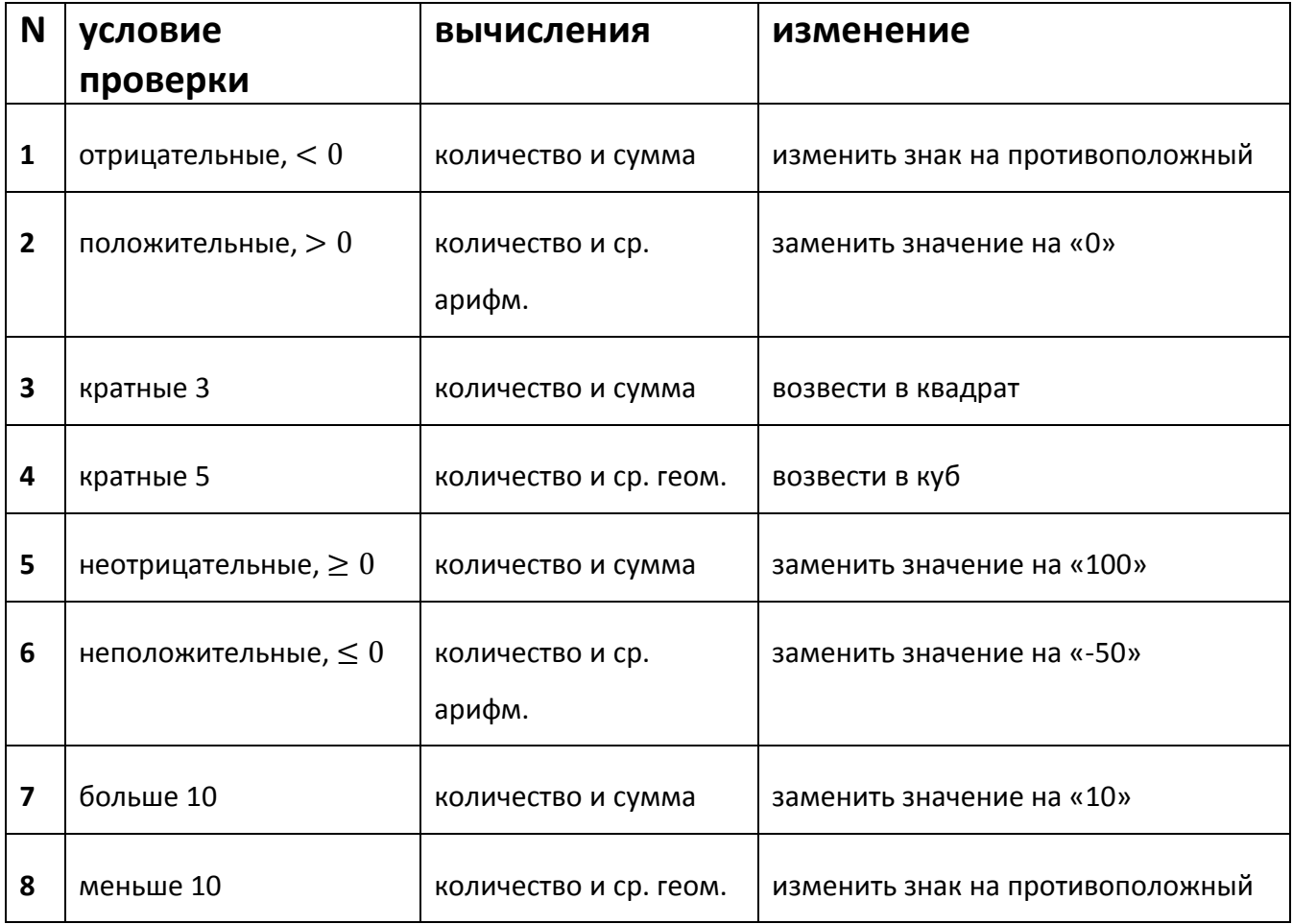

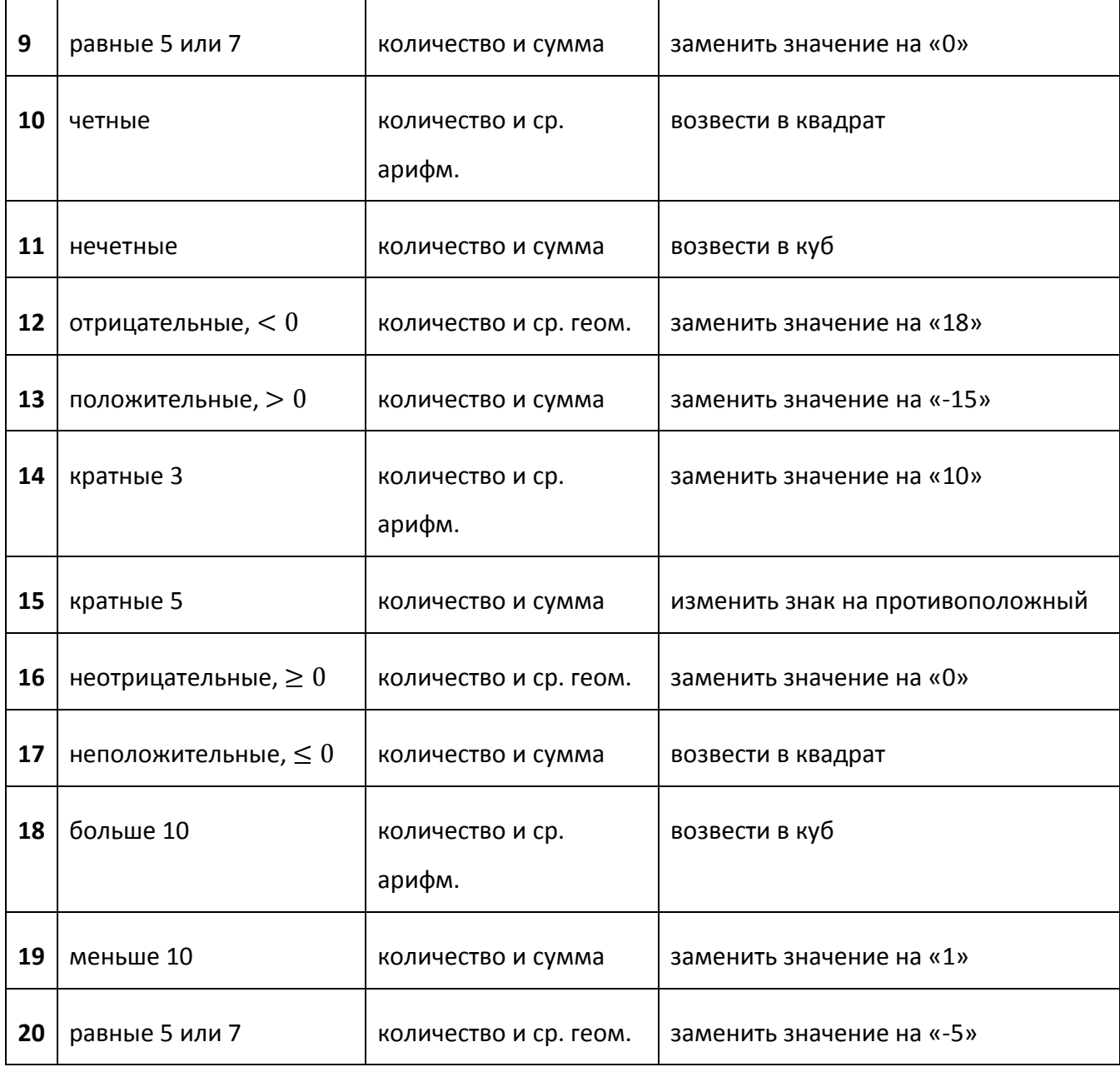